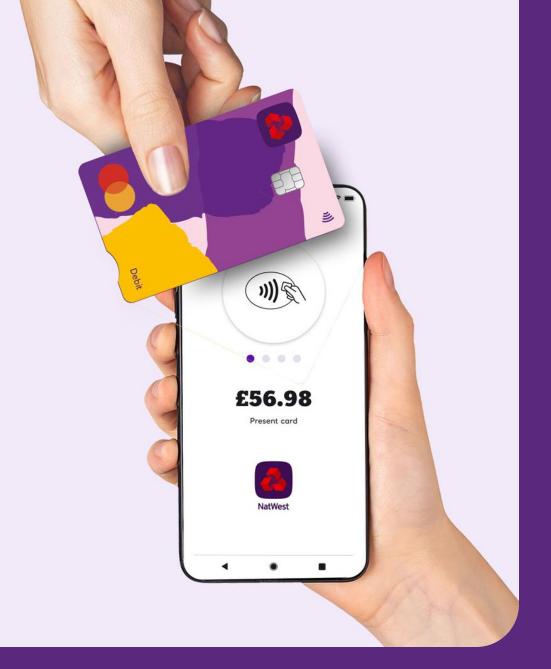

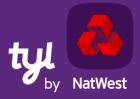

# Your guide to NatWest Tap to Pay

#### What is NatWest Tap to Pay?

Tap to Pay turns your smartphone into a Tyl-powered card reader, so you can take contactless payments (Visa and Mastercard) in all kinds of places, with no extra hardware.

NatWest Tap to Pay is a mobile app available on the Google Play store.

Compatible with NFC-enabled Android smartphones currently running OS Android 11 or above.

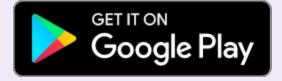

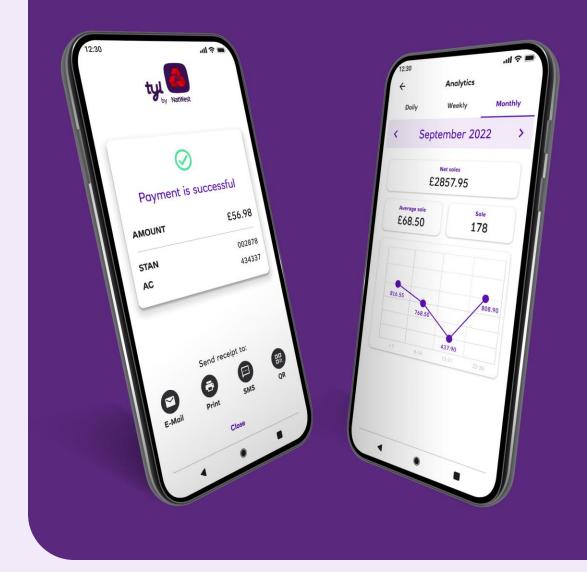

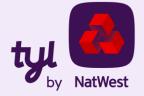

#### How does it work?

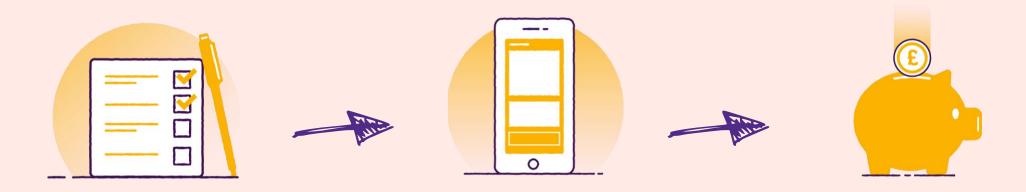

Join Tyl and/or request NatWest Tap to Pay via a simple onboarding process\*.

\*within one business day

Download NatWest Tap to Pay from Google Play store, log in and start accepting contactless payments on your smartphone. Cash from your transactions will appear in your bank account the next business day.

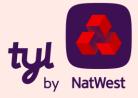

#### How to get NatWest Tap to Pay application

NatWest Tap to Pay is available on Google Play store.

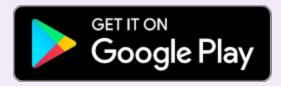

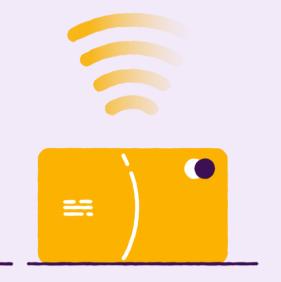

# Is NFC (Near Field Connectivity) switched on?

Go to your phone's 'Settings' and find 'NFC'. Tap on the NFC switch to activate/deactivate it.

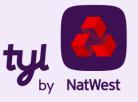

#### How to start accepting contactless payments

Once the NatWest Tap to Pay app is installed on your phone, tap on the app icon on screen to open. It'll go through a security check.

Once you're through security, enter your details into the login screen (you'll have got these during onboarding).

NatWest Tap to Pay doesn't need a separate PIN pad app, it's all part of Tap to Pay. This makes taking high-value contactless payments really straightforward and intuitive.

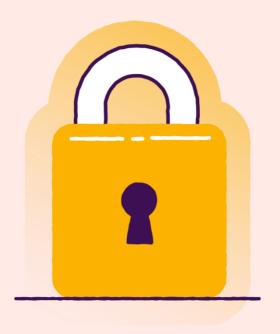

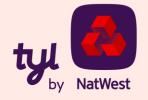

Once you're logged in, you'll be asked to grant permission for **location** (Android 11 or above), **phone calls** and **IMEI** (below Android 11).

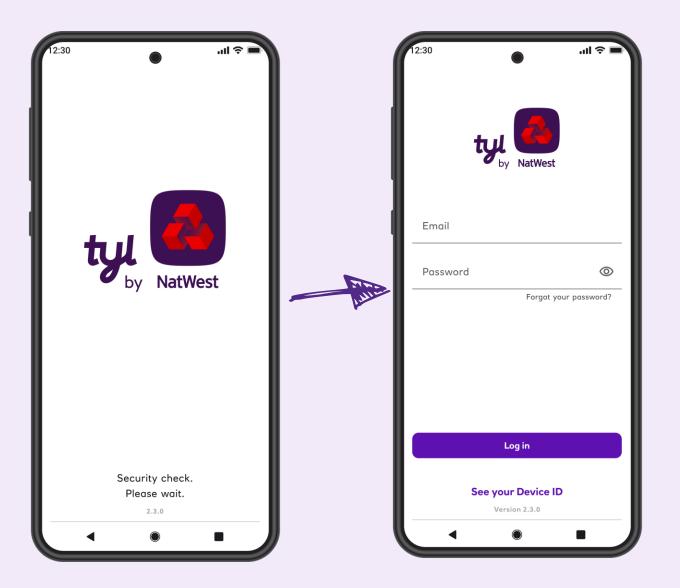

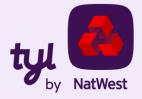

#### **Dashboard**

#### Sale

Take a contactless payment.

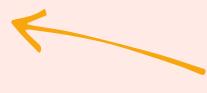

#### **Analytics**

A summary of all processed transactions by day, week or month.

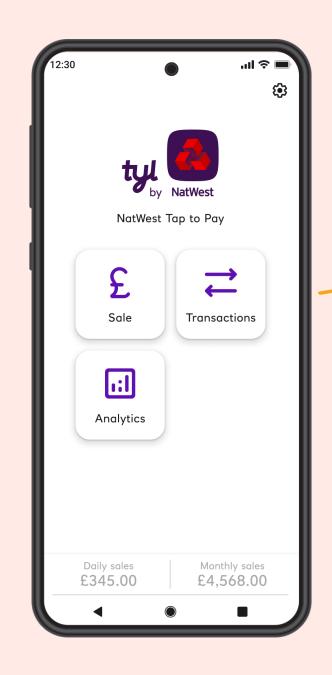

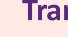

#### **Transactions**

View all transactions, processed via NatWest Tap to Pay.

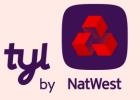

#### **Settings**

#### **Merchant details**

Name of the app user, merchant e-mail, merchant name, Merchant ID, Terminal ID and terminal currency.

#### **Change password**

Change your password directly from the app.

#### **Switch language**

Change the language.

#### **Set printer**

You'll be asked to grant permission to NatWest Tap to Pay to use Bluetooth, then you can connect to the chosen printer.

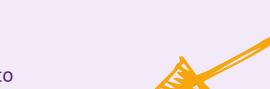

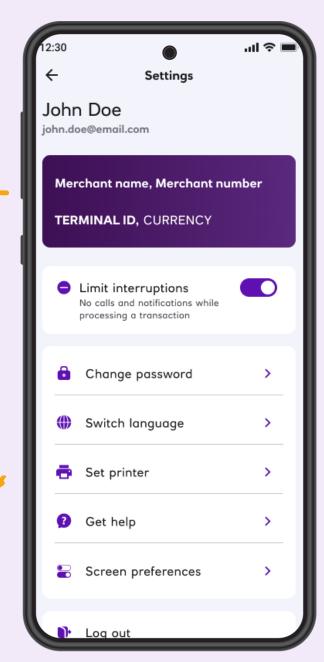

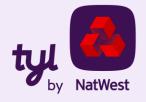

#### **Settings**

#### **Contact support**

Get help via e-mail or phone.

#### Frequently asked questions

Find answers here.

#### **App version/Verify**

Check your app is up-to-date, healthy and secure.

#### **Screen preferences**

Show/hide the optional screens for gratuity (tip) and order reference info. These screens only appear if requested when you joined Tyl or activated in the main user's phone/app.

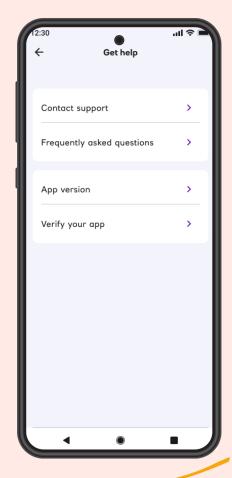

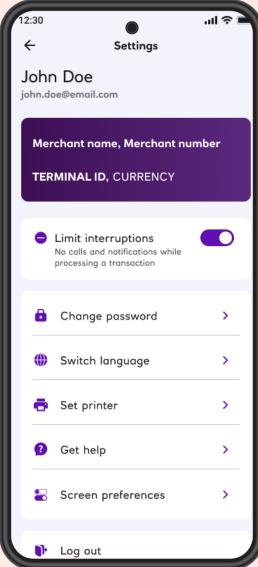

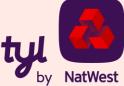

## **Change password**

Create a new password right there in the app.

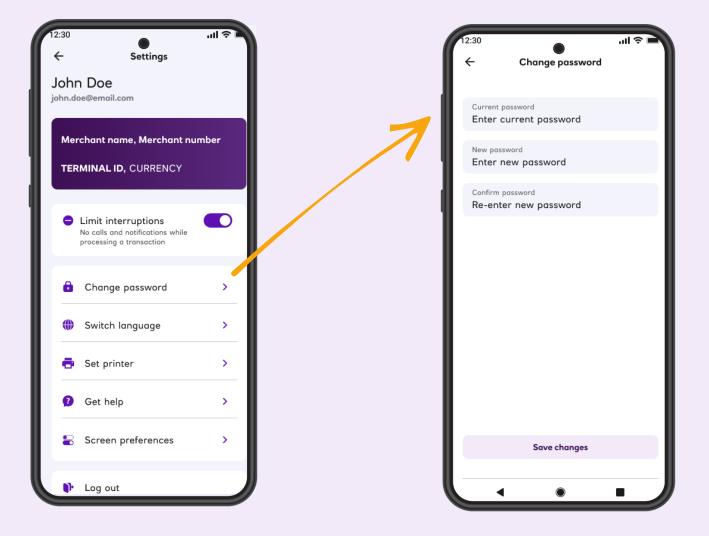

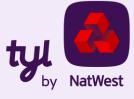

## **Reset password**

Perfect, if you forget your password.

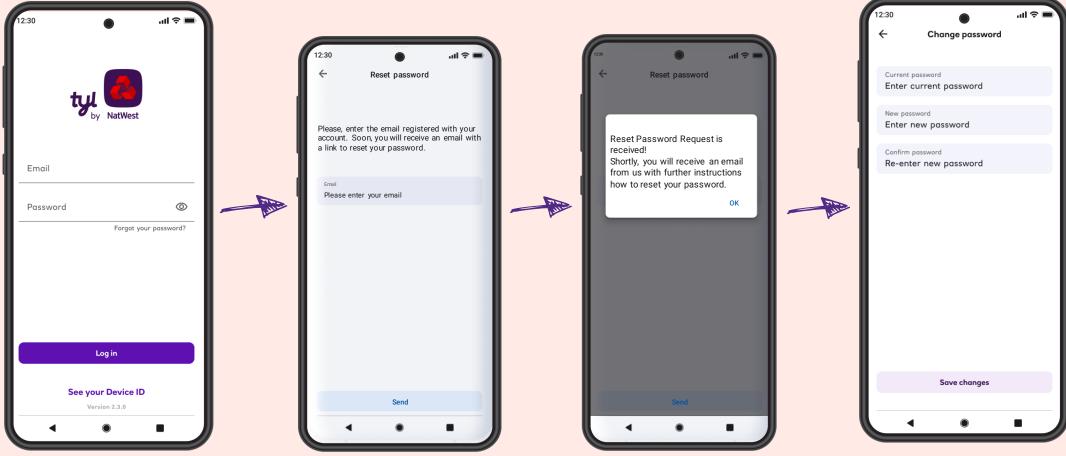

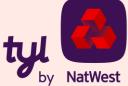

## **Optional screens**

Requested when you join Tyl or activated in the main user's phone.

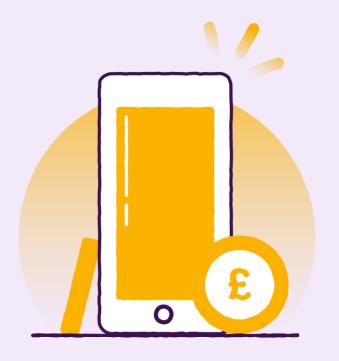

Optional gratuity screen – leave a 5/10/15% tip, or a custom amount.

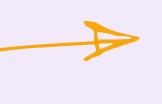

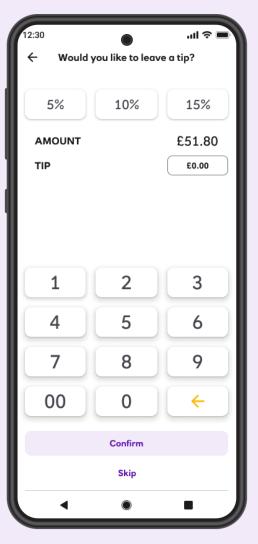

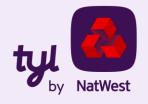

#### Sale

Enter amount – tap – done.

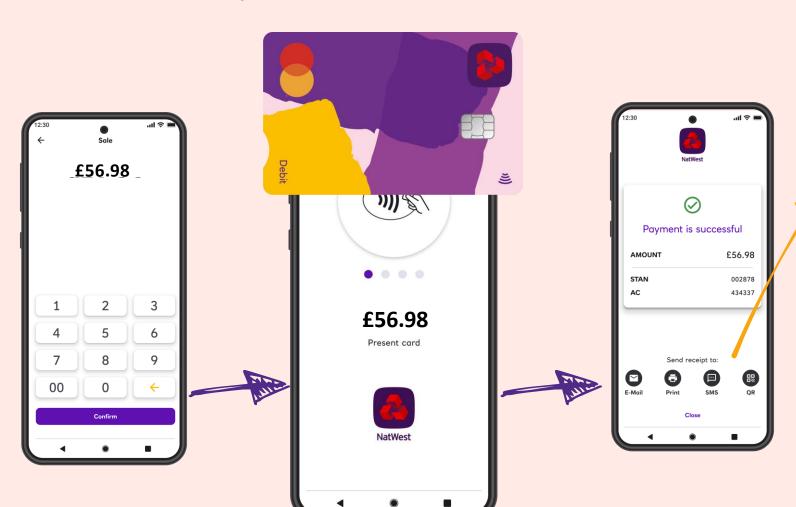

Create a receipt for the cardholder (even if the transaction is declined) via:

- Email
- Text/SMS
- QR code\*
- Printed via Bluetooth-connected printer.

\*the generated QR code can be read by the customer's phone camera, if QR reading functionality is available on that device.

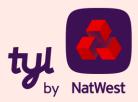

#### **Transactions list**

# The history of all processed transactions.

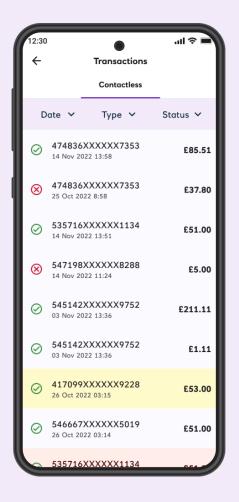

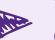

#### Filter by date, type or status

Click a transaction to check the details or issue a refund.

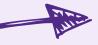

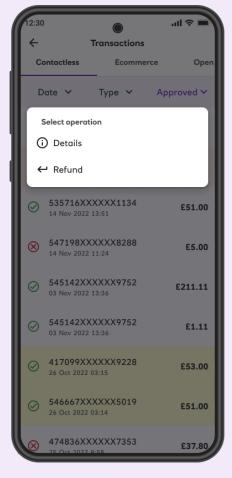

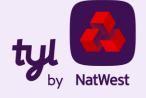

#### Refund

...if the original transaction is approved and hasn't been refunded already.

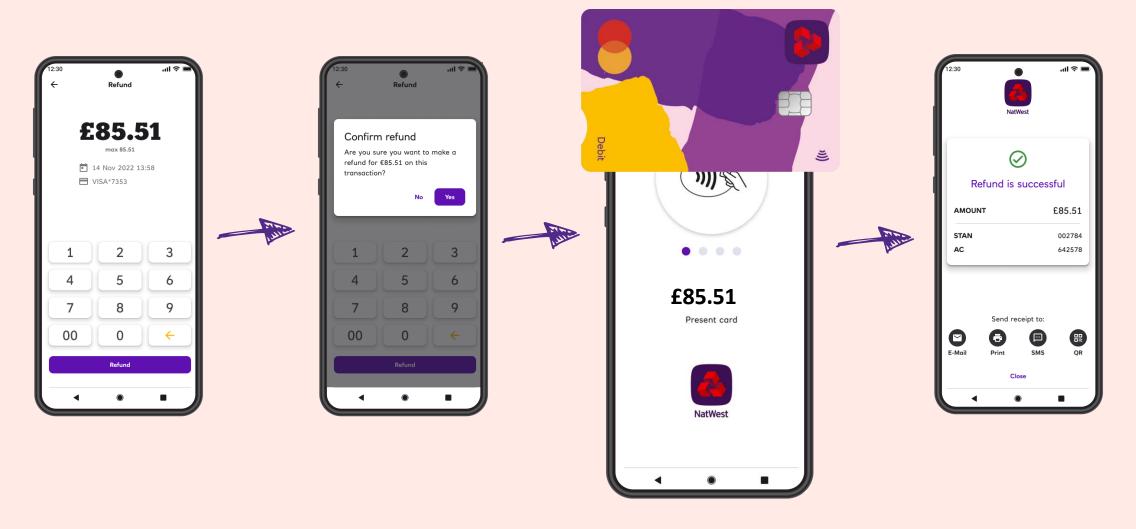

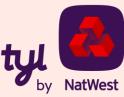

#### Void

Must be carried out the same business day.

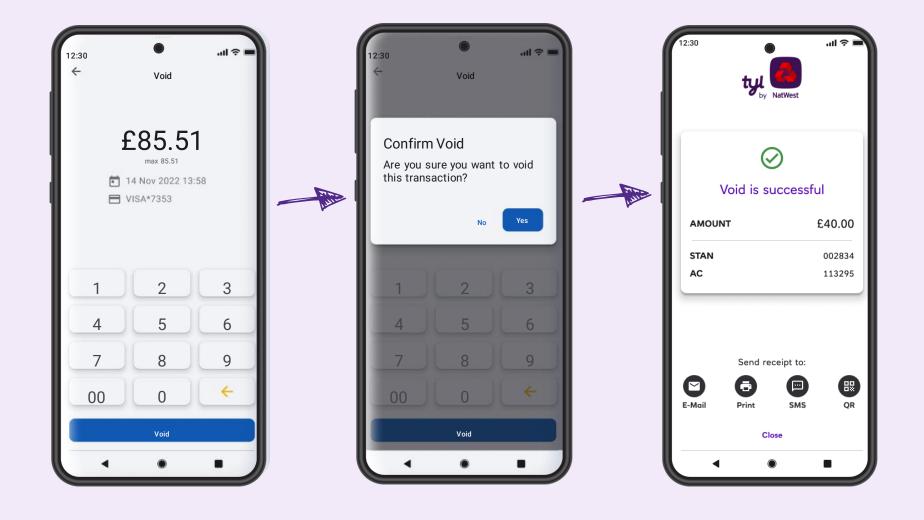

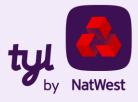

#### Pin fallback

If a transaction could not be completed, NatWest Tap to Pay offers alternative payment options. These include paying with a digital wallet, choosing a different card or paying via payment link

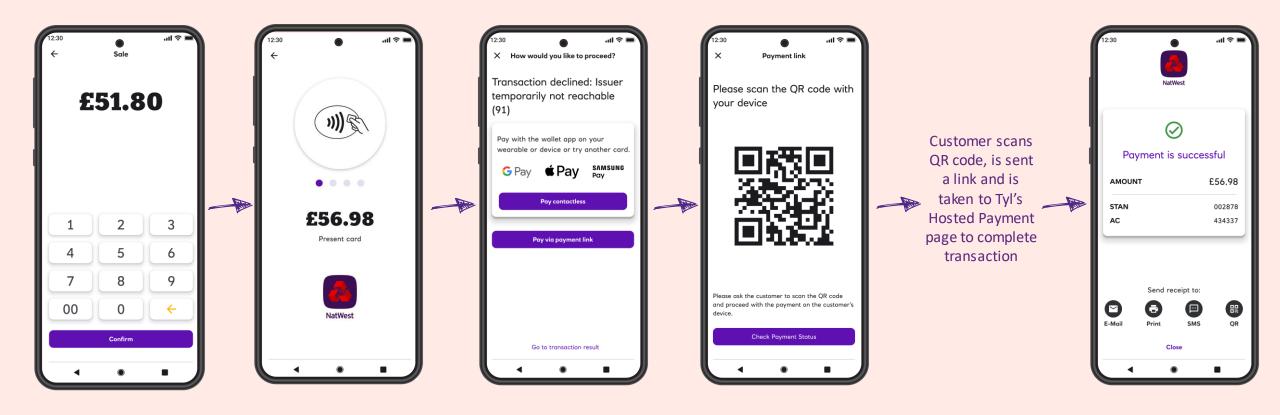

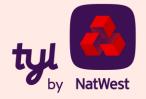

#### What is CVM limit?

Traditional payments normally require some Cardholder Verification Method (CVM) such as PIN or signature.

Note that the contactless CVM limit varies from country to country (currently £100 in the UK).

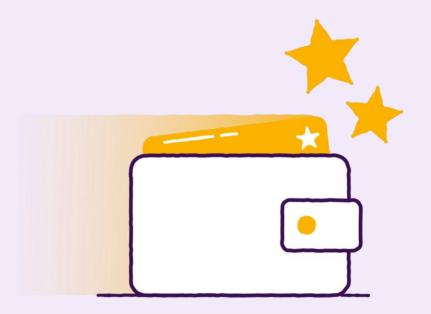

Cardholder verification (PIN) is required for contactless card transactions above the CVM limit.

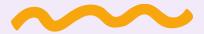

A pin may also be required for certain scenarios such as:

- Cumulative transaction value counter or transaction number counter
- Card issuer detecting suspicious activity
- Random security checks

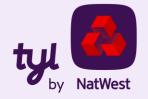

#### Taking payments with PIN on Glass in the app

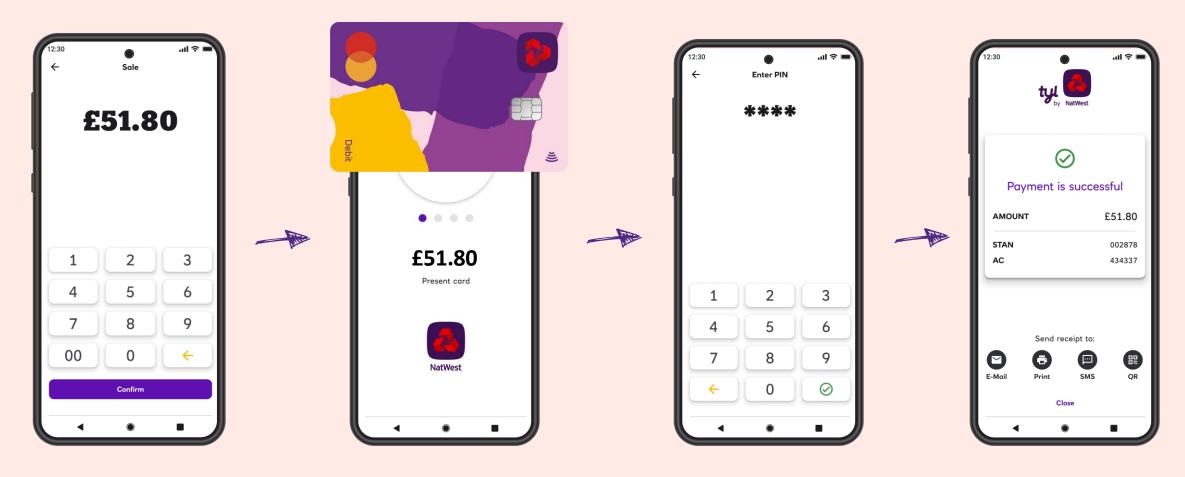

If the customer's card issuer does not support online PIN entry, you can use NatWest Tap to Pay's alternative payment options. These include paying with a digital wallet, choosing a different card or paying via payment link

If you have one of our other devices, you can use a standalone Tyl card machine (Clover, Ingenico or PAX) to take the sale again.

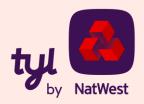

#### Please note:

All payments are processed online. Your Android device with NatWest Tap to Pay should be connected to the internet every time a payment is processed.

NatWest Tap to Pay does <u>not</u> process payments offline.

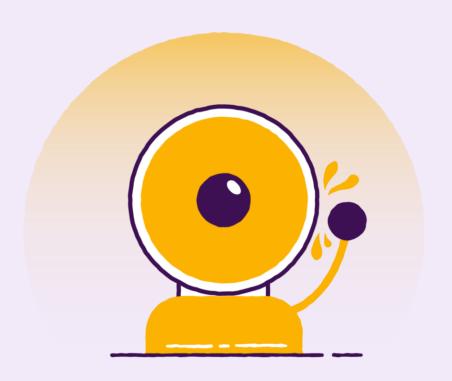

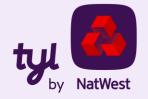

# Still got questions?

Visit our FAQ page to find out more:

www.tylbynatwest.com/tap-to-pay-on-android

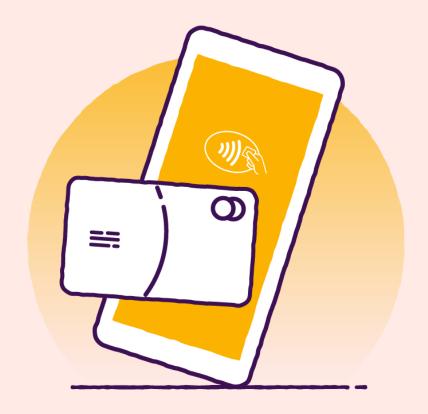

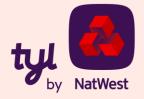

# Thank you

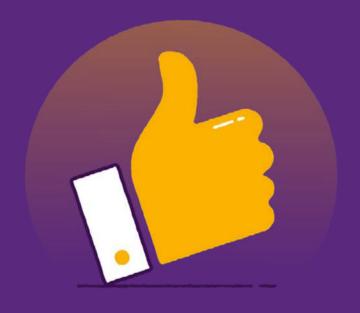

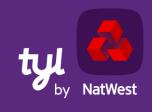

# **Appendix**

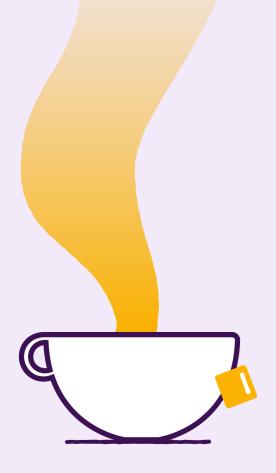

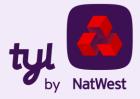

# **Troubleshooting (most common)**

| Code  | Meaning                 | Action                                                                                                    |
|-------|-------------------------|----------------------------------------------------------------------------------------------------|
| 00    | Success                 | N/A                                                                                                    |
| 01    | Refer to card issuer    | Cardholder to contact their card issuer bank                                                                                                    |
| 02    | Refer to card issuer    | Cardholder to contact their card issuer bank                                                                                                    |
| 03    | Invalid merchant number | Contact Tyl Support                                                                                                    |
| 05    | Do Not Honour           | Cardholder to try again after some time or with different card. Alternatively, to contact their card issuer bank. This response means the issuer has not approved the transaction for a number of reasons which are not disclosed in detail. |
| 51    | Insufficient funds      | The customer's card issuer has declined the transaction as the card does not have sufficient funds. Advise your customer of this fact, and they should either use an alternate card or contact their bank.                                   |
| 65    | Retry in contact mode   | This response will usually trigger a new request where the cardholder will be required to pay using a secure payment link.                                                                                                    |
| 96    | System Error            | Contact Tyl to find out more about this type of failure                                                                                                    |
| 11017 | Tyl error               | Contact Tyl to find out more about this type of failure                                                                                                    |
| 11019 | Pin fallback required   | Cardholder's issuing bank requires a PIN to complete the transaction, if PIN entry isn't supported, the cardholder will be required to pay using a secure payment link.                                                                      |

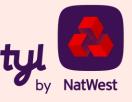

| Code | Meaning                         | Action                                                                                                    |
|------|---------------------------------|----------------------------------------------------------------------------------------------------|
| 04   | Retain card                     | Pick Up Card, Card Lost or Stolen<br>Us ually returned when the Issuer would like the merchant to take possession of the card due to potential fraud.                                                                                                   |
| 05   | Do not honor                    | Cardholder to try again after some time or with different card. Alternatively to contact their card issuer bank. Normally occurs when a cardholder has exceeded their allowable credit line, or also returned by some Issuers for not sufficient funds. |
| 06   | System error                    | Cardholder to try with a different card.                                                                                                    |
| 07   | Retain card                     | Pick Up Card, Special Conditions (other than lost/stolen card)                                                                                                    |
| 08   | Refer to card issuer            | Honor with identification. Cardholder to contact their card issuer bank.                                                                                                    |
| 09   | Pl e a se wait                  | Request in Progress. NA                                                                                                    |
| 10   | Parti al a pproval              | NA                                                                                                    |
| 11   | Approved (VIP)                  | NA                                                                                                    |
| 12   | Invalid transaction             | NA                                                                                                    |
| 13   | Invalid a mount                 | Invalid  a  mount  (currency  conversion  field   overflow)  or  a  mount  exceeds  maximum  for  card  program.                                                                                                    |
| 14   | Invalid card                    | Card number error. Issuer cannot find the account. Re-enter transaction.                                                                                                    |
| 15   | Unable to route to issuer       | Returned when the first 6 digits of the card number are not recognized by the Issuer. Re-enter transaction.                                                                                                    |
| 17   | Customer cancellation           | The customer(cardholder) cancelled the transaction.                                                                                                    |
| 19   | Re-enter transaction            | This code applies to Visa and means that the transaction cannot be processed temporarily.                                                                                                    |
| 21   | No action taken                 | The cus tomer's card issuer has indicated there is a problem with the credit card number. The customers hould use an alternate credit card, or contact their bank.                                                                                      |
| 25   | Unable to locate record on file | The customer's card issuer does not recognise the credit card details. The customer should check the card information and try processing the transaction again.                                                                                         |
| 28   | The file is not accessible      | NA                                                                                                    |

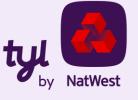

| Code | Meaning                                      | Action                                                                                                    |
|------|----------------------------------------------|----------------------------------------------------------------------------------------------------|
| 29   | File update not successful, contact acquirer | NA                                                                                                    |
| 30   | System error                                 | The customer's card issuer does not recognise the transaction details being entered. This is due to a format error. The customer should check the transaction information and try processing the transaction again.                       |
| 31   | Formaterror                                  | The customer's card issuer has declined the transaction as it does not allow transactions originating through mail /telephone, fax, e mail or Internet orders. This error is associated with customers attempting to use a Discover Card. |
| 33   | Card expired                                 | The customer's card issuer has declined the transaction as Card has expired. Check the expiry date on the card.                                                                                                    |
| 34   | Retain card                                  | The cus tomer's card issuer has declined the transaction as there is a suspected fraud on this credit card number. Merchant should retain the card and contact the card issuer.                                                           |
| 35   | Card acceptor contact acquirer. Retain card  | The customer's card issuer has declined the transaction and requested that the customer's card be retained by the merchant as the card was reported as lost or stolen.                                                                    |
| 36   | Restricted card. Retain card                 | The customer's card issuer has declined the transaction and requested that the customer's card be retained.                                                                                                    |
| 37   | Retain card                                  | The cus tomer's card issuer has declined the transaction and requested that your customer's card be retained.                                                                                                    |
| 38   | PIN entry tries exceeded                     | The customer's card issuer has declined the transaction as the customer has entered the incorrect PIN three times. Merchant should ensure that the card belongs to the person trying to use it.                                           |
| 39   | No credit account                            | Bank has declined the transaction as the Card number used is not a credit account.                                                                                                    |
| 40   | Function not supported                       | The cardholder's bank has declined the transaction as it does not allow this type of transaction. The cardholder's bank may have put a hold on the card.                                                                                  |
| 41   | Card reported as lost. Retain card           | This means the cardholder reported the card lost and the card issuer will not allow the transaction to go through. The hold code is a signal from the issuing bank to the merchant that the cardholder reported their card lost.          |
| 42   | No universal account                         | The customer's card issuer has declined the transaction as the account type selected is not valid for this credit card number. The customer should use an alternate credit card or contact their bank.                                    |
| 43   | Card reported as stolen. Retain card         | The owner has reported the card stolen, and the issuing bank has blocked the transaction. Merchant should retain the card.                                                                                                    |
| 51   | Insufficient funds                           | The customer's card issuer has declined the transaction as the card does not have sufficient funds. Advise your customer of this fact, and they should either use an alternate card or contact their bank.                                |

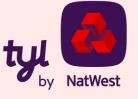

| Code | Meaning                        | Action                                                                                                    |
|------|--------------------------------|----------------------------------------------------------------------------------------------------|
| 52   | No checking account            | The cus tomer's card issuer has declined the transaction as the credit card number is associated to a cheque account that does not exist.                                                                                                    |
| 53   | No savings account             | The customer's cardissuer has declined the transaction as the credit card number is associated to a savings account that does not exist.                                                                                                    |
| 54   | Card expired                   | Expired Card code error indicates the card used to pay your subscription has expired. To fix this issue, the cardholder to submit payment from a different card that has not expired.                                                                                                    |
| 55   | Incorrect PIN                  | The customer's card issuer has declined the transaction as the customer has entered an incorrect PIN. The customer should re-enter their PIN.                                                                                                    |
| 56   | Unknown card                   | The customer's card issuer has declined the transaction as the card number does not exist. The customers hould use an alternate credit card.                                                                                                    |
| 57   | Original transaction not found | The customer's card issuer has declined the transaction as this credit card cannot be used for this type of transaction. The customer should use an alternate credit card, or contact their bank.                                                                                                    |
| 58   | Unknownterminal                | The cus tomer's card issuer has declined the transaction as this credit card cannot be used for this type of transaction. This may be associated with a test credit card number. The customers hould use an alternate card, or contact their bank.                                                       |
|      |                                | This is also often a response expected for test cards on the live gateway, when test credentials are used.                                                                                                    |
| 59   | Sus pected fraud               | The cus tomer's card issuer has declined this transaction as the card appears to be fraudulent.                                                                                                    |
| 60   | PIN is required                | The merchant should ask the customer to enter their PIN.                                                                                                    |
| 61   | With draw limit exceeded       | The customer's card issuer has declined the transaction as it will exceed the customer's card limit. The customer should use an alternate card or contact their bank to exceed the withdrawal limits.                                                                                                    |
| 62   | Restricted card                | The customer's card issuer has declined the transaction as the credit card has some restrictions. The customer should use an alternate card, or contact their bank.                                                                                                    |
| 63   | Se curity violation            | The customer's card issuer has declined the transaction as it will exceed the customer's card limit. The customer should use an alternate card.                                                                                                    |
| 64   | Amount higher than orig. txn   | The cus tomer's card issuer has declined the transaction due to the amount attempting to be processed. The customers hould check the transaction amount and try again, contacting their card issuer should the problem persist.  They could have a restriction over the maximum amount for one purchase. |

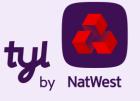

Authentication failure

| Code | Meaning                                               | Action                                                                                                    |
|------|-------------------------------------------------------|----------------------------------------------------------------------------------------------------|
| 65   | Re try in contact mode                                | The card issuer is requesting further authentication, if a PIN is not being requested please ask the consumer to use an alternative payment card/method to complete the transaction |
| 66   | Retain card                                           | Card Acceptor Call Acquirer Security                                                                                                    |
| 67   | Retain card                                           | Hard Capture - Pick Up Card at ATM                                                                                                    |
| 68   | Delayed response                                      | The credit card transaction has not been processed. You can retry the transaction after waiting for 15 minutes.                                                                     |
| 75   | PIN entry tries exceeded                              | The customer's card issuer has declined the transaction as the customer has entered the incorrect PIN more than three times.                                                        |
| 76   | Incorrect PIN                                         | The customer's card issuer has declined the transaction as the customer has entered an incorrect PIN. The customer should re-enter their PIN.                                       |
| 77   | Is suer does not support the service                  | Please ask the consumer to use an alternative payment method to complete the transaction.                                                                                           |
| 78   | Customer not eligible for POS                         | The customer card does not have the needed functions to be accepted by a POS device.                                                                                                |
| 79   | System error                                          | Contact Tyl support                                                                                                    |
| 80   | Network error                                         | Contact Tyl support                                                                                                    |
| 81   | PIN cryptographic error                               | Contact Tyl support                                                                                                    |
| 82   | Transaction timeout                                   | Contact Tyl support                                                                                                    |
| 83   | Communication failure                                 | Contact Tyl support                                                                                                    |
| 85   | Account number, a ddress or CVV2 verification failure | Contact Tyl support                                                                                                    |
| 86   | PIN validation not possible                           | Contact Tyl support                                                                                                    |
| 87   | Cashback a mount declined                             | Contact Tyl to find out more a bout this type of failure                                                                                                    |
| 88   | Cryptographic failure                                 | Contact Tyl to find out more a bout this type of failure                                                                                                    |

Contact Tyl to find out more about this type of failure

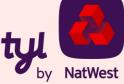

| Code  | Meaning                                            | Action                                                                                                    |
|-------|----------------------------------------------------|----------------------------------------------------------------------------------------------------|
| 90    | Cut-offis in process                               | Contact Tyl to find out more about this type of failure                                                                                                    |
| 91    | Is suer temporarily not reachable                  | The customer's card issuer is unable to be contacted to a uthorise the transaction. The customer should attempt to process this transaction again. If the problem persists, there may be an issue with the card issuing bank, and the card holder should contact their bank. |
| 92    | Invalid card type                                  | NA NA                                                                                                    |
| 93    | Transaction cannot be identified. Violation of law | $The\ customer's\ cardissuer\ has\ declined\ the\ transaction\ and\ request\ the\ customer\ to\ contact\ their\ bank.$                                                                                                    |
| 94    | Duplicated transaction                             | The customer's card issuer has declined the transaction as this transaction appears to be a duplicate transmission. Check this is the case and process the transaction again if needed.                                                                                      |
| 95    | Reconcile error                                    | Contact Tyl to find out more a bout this type of failure                                                                                                    |
| 96    | System error                                       | Contact Tyl to find out more a bout this type of failure                                                                                                    |
| 97    | System error                                       | Contact Tyl to find out more a bout this type of failure                                                                                                    |
| 98    | System error                                       | Contact Tyl to find out more a bout this type of failure                                                                                                    |
| 99    | System error                                       | Contact Tyl to find out more a bout this type of failure                                                                                                    |
| 11008 | Processing error                                   | The transaction has timed out. Please attempt processing the transaction again.                                                                                                    |
| 11010 | Retry in contact mode                              | The transaction has failed. Please try again and ask the customer to pay using an e-wallet (e.g. Apple Pay or Google Pay) or using a secure                                                                                                    |
| 11011 | Expired incomplete                                 | payment link<br>"The transaction required the customer to enter their PIN. Please try again and prompt the customer to enter their PIN when requested                                                                                                    |
| 11012 | Te chnical reversal failed                         | Te chnical Reversal failed, please try again. If you continue to experience this error, please contact Tyl for support.                                                                                                    |

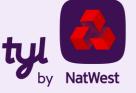

| Code    | Meaning                         | Action                                                                                                    |
|---------|---------------------------------|----------------------------------------------------------------------------------------------------|
| 11013   | Processor not found             | Contact Tyl support                                                                                                    |
| 11017   | Tyl error                       | Contact Tyl support                                                                                                    |
| 11018   | PIN fa llback va lidation error | Contact Tyl support                                                                                                    |
| 11019   | PIN fallback required           | Cardholder's issuing bank requires a PIN to complete the transaction, if PIN entry isn't supported, the cardholder will be required to pay using a secure payment link. |
| 1000016 | Store Not Found                 | This error relates to your merchant account configuration. Please contact Tyl to find out more.                                                                         |
| 1000024 | No Active Terminal Found        | This error relates to your merchant account configuration. Please contact Tyl to find out more.                                                                         |
|         |                                 |                                                                                                    |

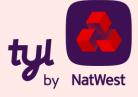